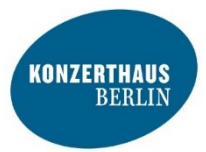

**AR-Beilage "Konzerthaus Plus"**

# Digitale Ausstellung

# **Drucken Sie die folgenden Seiten aus und tauchen Sie in die Welt von Augmented Reality (AR) ein!**

Einmal mitten im Orchester stehen und dem Dirigenten über die Schulter schauen? Mit einem Klick den Saal wechseln? In der Realität kaum möglich, in der digitalen Welt dagegen schon! In Zusammenarbeit mit der Hochschule für Technik und Wirtschaft Berlin eröffnet das Konzerthaus im Sommer 2018 eine digitale Ausstellung im Vestibül. Fünf Installationen vermitteln Architektur und Geschichte des Konzerthauses sowie die Magie und Präzision musikalischen Zusammenspiels. Mit diesem Download-Paket können Sie sich vier der Anwendungen direkt nach Hause holen!

### **Wie funktioniert's?**

- 1. Öffnen Sie die AR-App "Konzerthaus Plus" auf Ihrem Smartphone oder Tablet. Nach einer kurzen Anleitung öffnet sich der Kamera-Modus.
- **2.** Halten Sie Ihr Gerät, sobald sich die App im Kameramodus befindet, komplett über das jeweilige Bild auf den folgenden Seiten.
- **3.** So lange Sie das Bild komplett im Sichtfeld der Kamera haben, können Sie es bewegen, drehen und auch den Abstand Ihres Geräts zum Bild verändern.

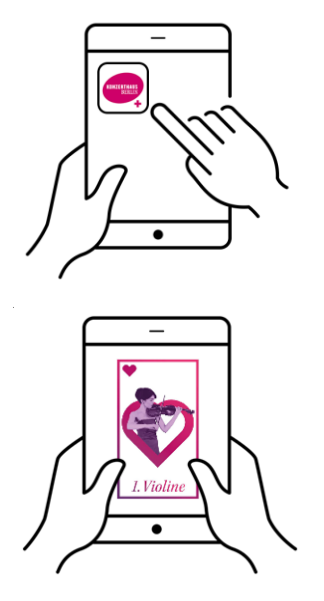

## **Hinweise zum Druck**

Ein Ausdruck dieses Dokuments kann auch in schwarz/weiß erfolgen. Bitte nutzen Sie die empfohlene Papiergröße von DIN A4, da sonst die Erkennung der AR-Inhalte nicht garantiert werden kann.

Die App "Konzerthaus Plus" wurde von der Projektgruppe "Apollo" entwickelt, einer von der EU geförderten Zusammenarbeit zwischen dem Konzerthaus Berlin und der Hochschule für Technik und Wirtschaft Berlin.

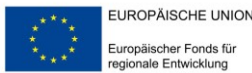

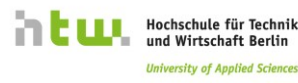

**University of Applied Sciences** 

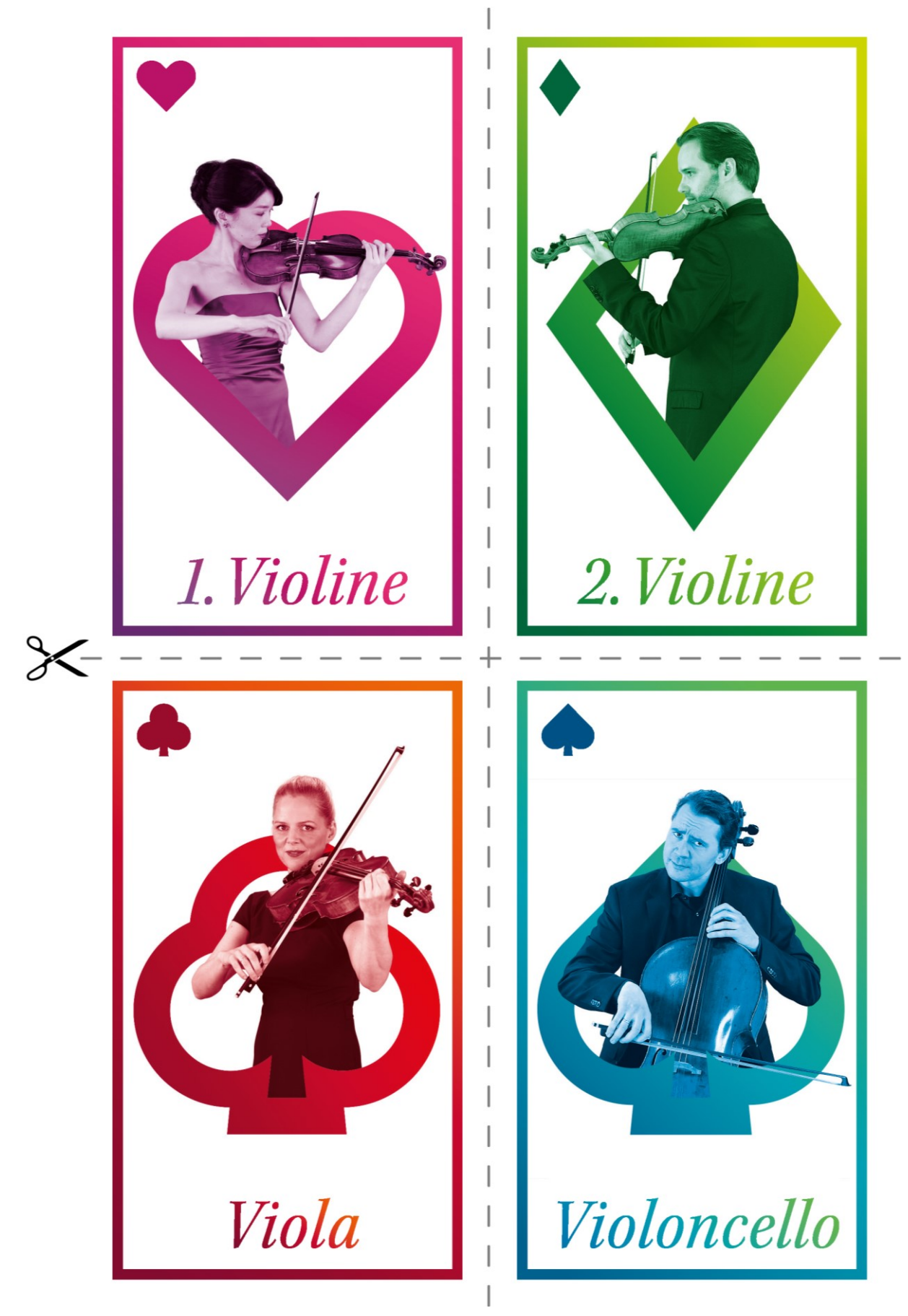

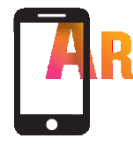

#### **Das Virtuelle Quartett**

Das Konzerthaus Quartett spielt Ihnen das 14. Streichquartett von Schubert ("Der Tod und das Mädchen") – wann und wo immer Sie möchten! Doch damit nicht genug: Wenn Sie die Karten einzeln ausschneiden, können Sie die Musiker nach Belieben mischen und das Zusammenspiel völlig neu erleben. Dabei steht es Ihnen völlig frei, sich alle Musiker gemeinsam anzuhören oder sich nur auf eine Einzelstimme zu konzentrieren. Wählen Sie dazu einfach einen entsprechenden Musiker aus und entfernen die anderen Karten aus dem Sichtfeld der Kamera.

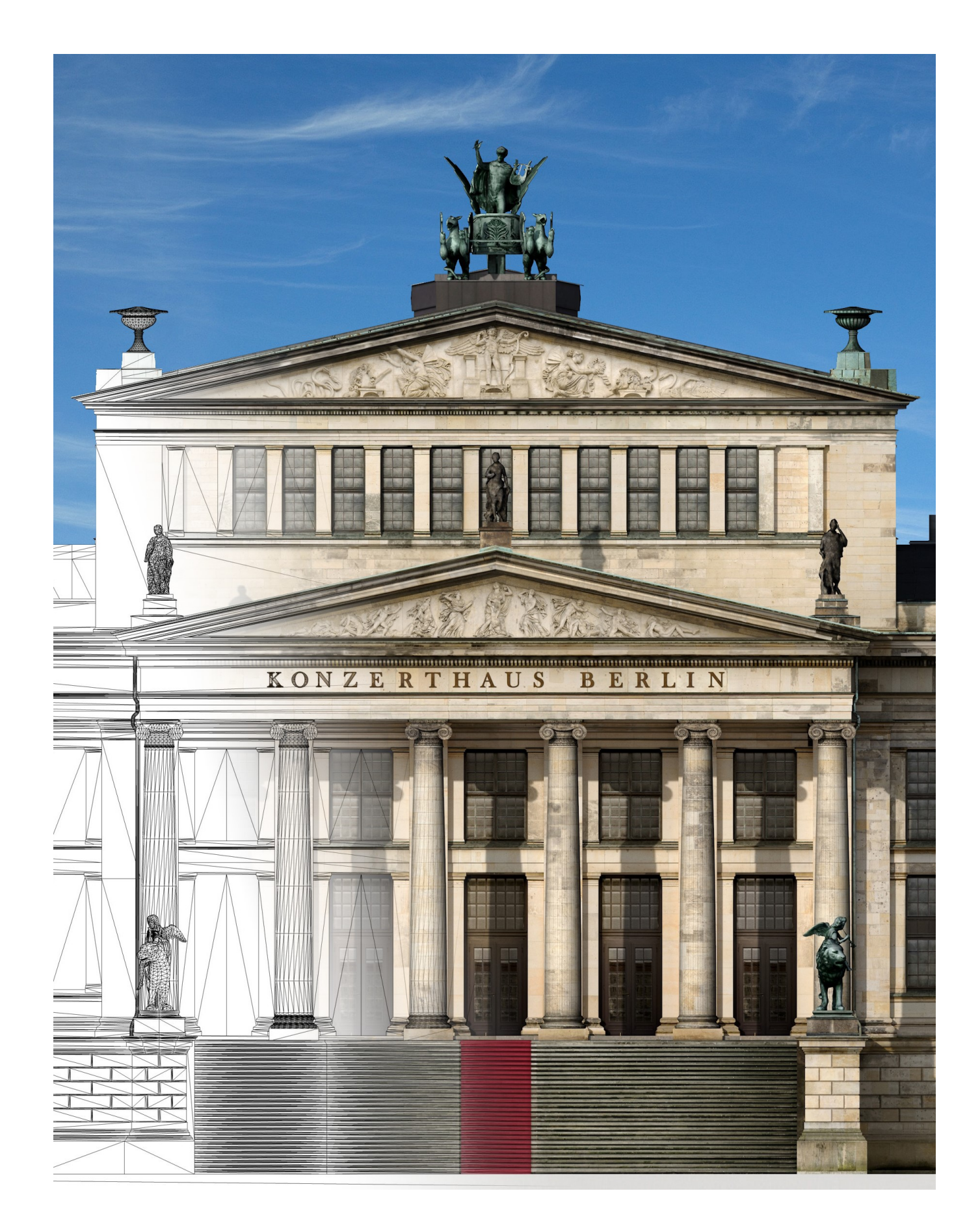

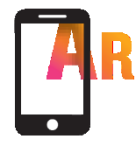

#### **Das neue Konzerthausmodell in 3D**

2018 haben wir unser bereits bestehendes Modell des Konzerthaus Berlin gestalterisch und interaktiv erweitert. Das neue Modell erlaubt nicht nur einen Blick auf die originalgetreu gestaltete Außenfassade, sondern auch in die wichtigsten Spielstätten des Hauses sowie die Foyers. Entdecken Sie unser Haus auf eine völlig neue Weise und erhalten über interaktive Plus-Buttons weitere spannende Informationen zu den einzelnen Sälen.

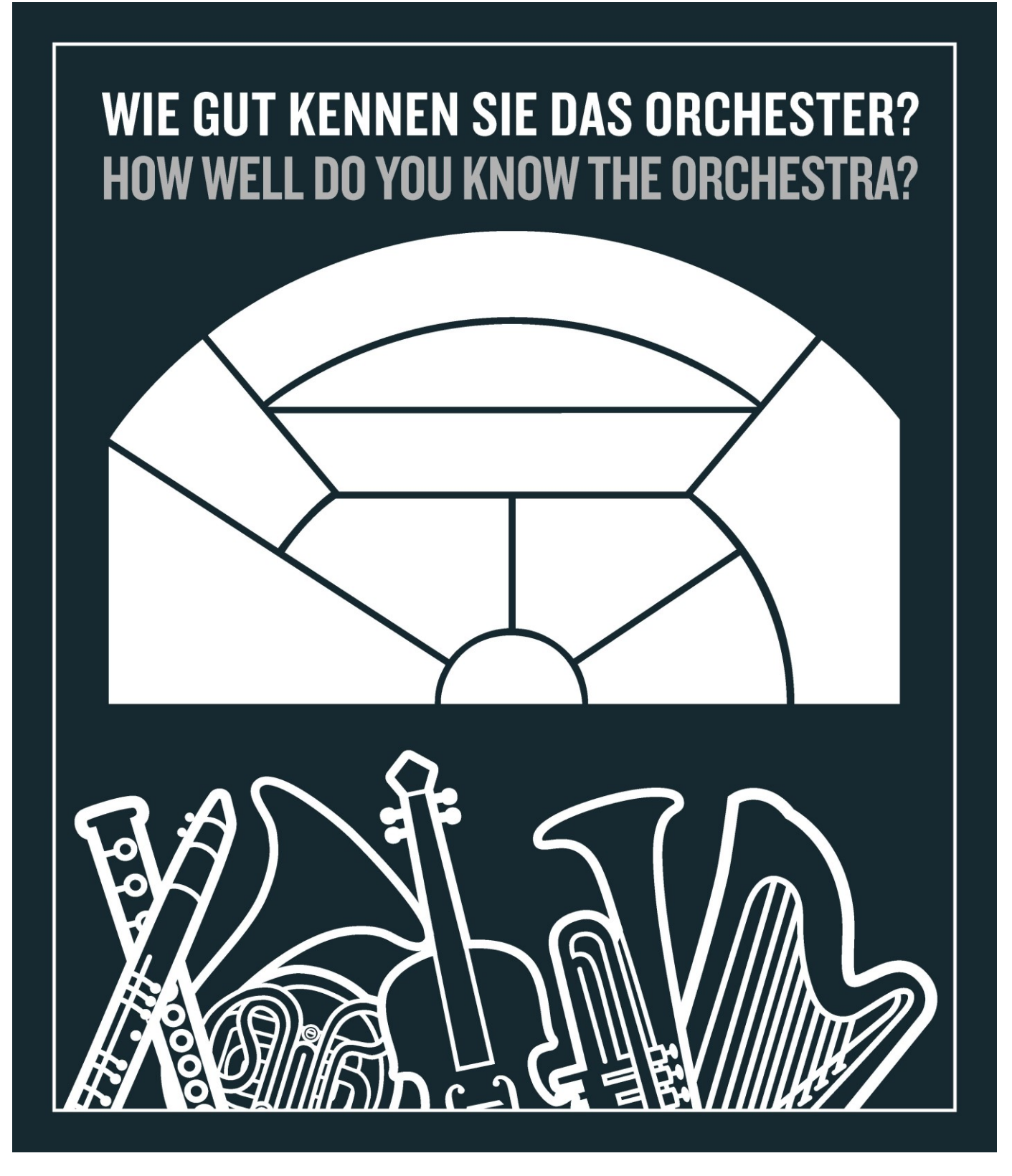

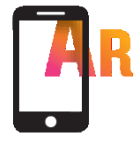

#### **Orchester-Puzzle**

Wie gut kennen Sie den Aufbau des Orchesters? Finden Sie es in unserem Mini-Spiel heraus! Platzieren Sie die 3D-Instrumente mit Ihrem Finger auf den entsprechenden Stimmgruppen und vervollständigen Sie das Orchester.